## Sublime Text 4 cheat sheet

## **General**

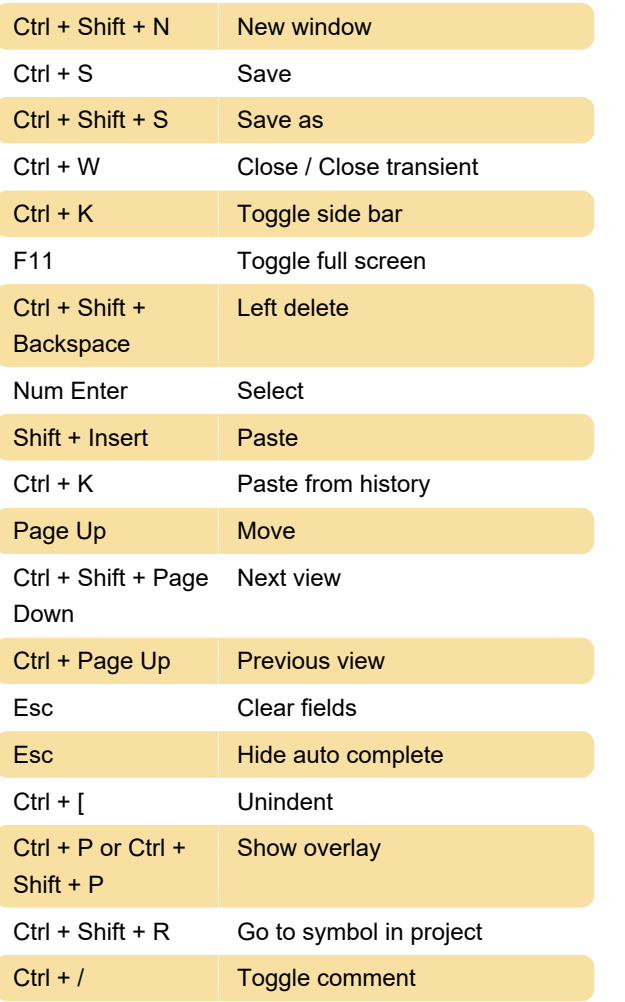

Last modification: 1/12/2022 1:14:49 PM

More information: [defkey.com/sublime-text-4](https://defkey.com/sublime-text-4-shortcuts?filter=basic) [shortcuts?filter=basic](https://defkey.com/sublime-text-4-shortcuts?filter=basic)

[Customize this PDF...](https://defkey.com/sublime-text-4-shortcuts?filter=basic?pdfOptions=true)